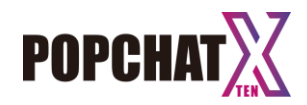

# HyperPOPCHAT-X

### 認証ゲートウェイ装置

## **仕様書**

### 1. 製品仕様

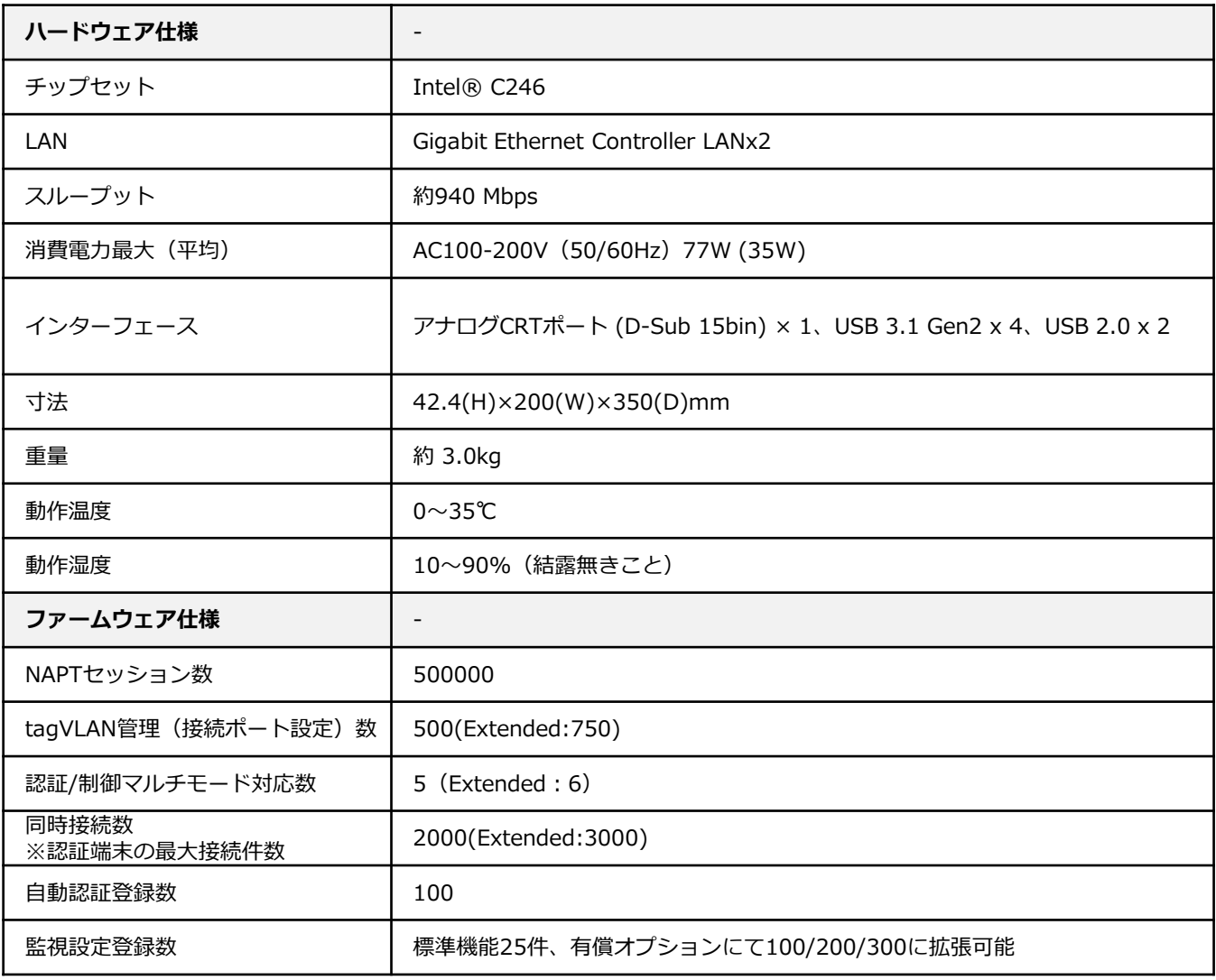

※POPCHAT-Xにて認証して接続時間が残っている端末の件数をカウントしたときの最大件数となります。

#### © POPCHAT,Inc. All Rights Reserved.

### 2. 接続管理、制御

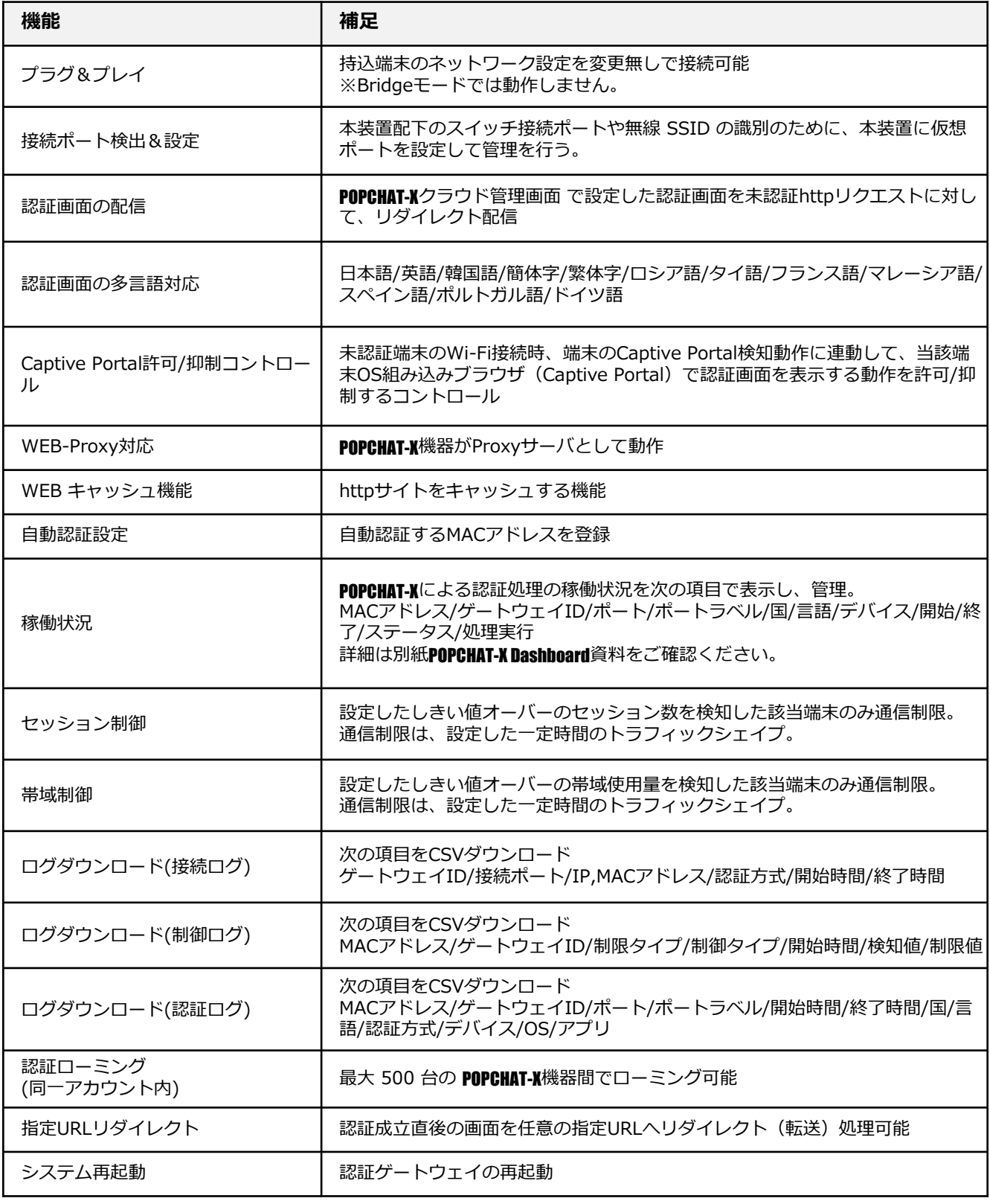

※いずれもPOPCHAT-X Dashboardで設定、確認

### 3. 認証

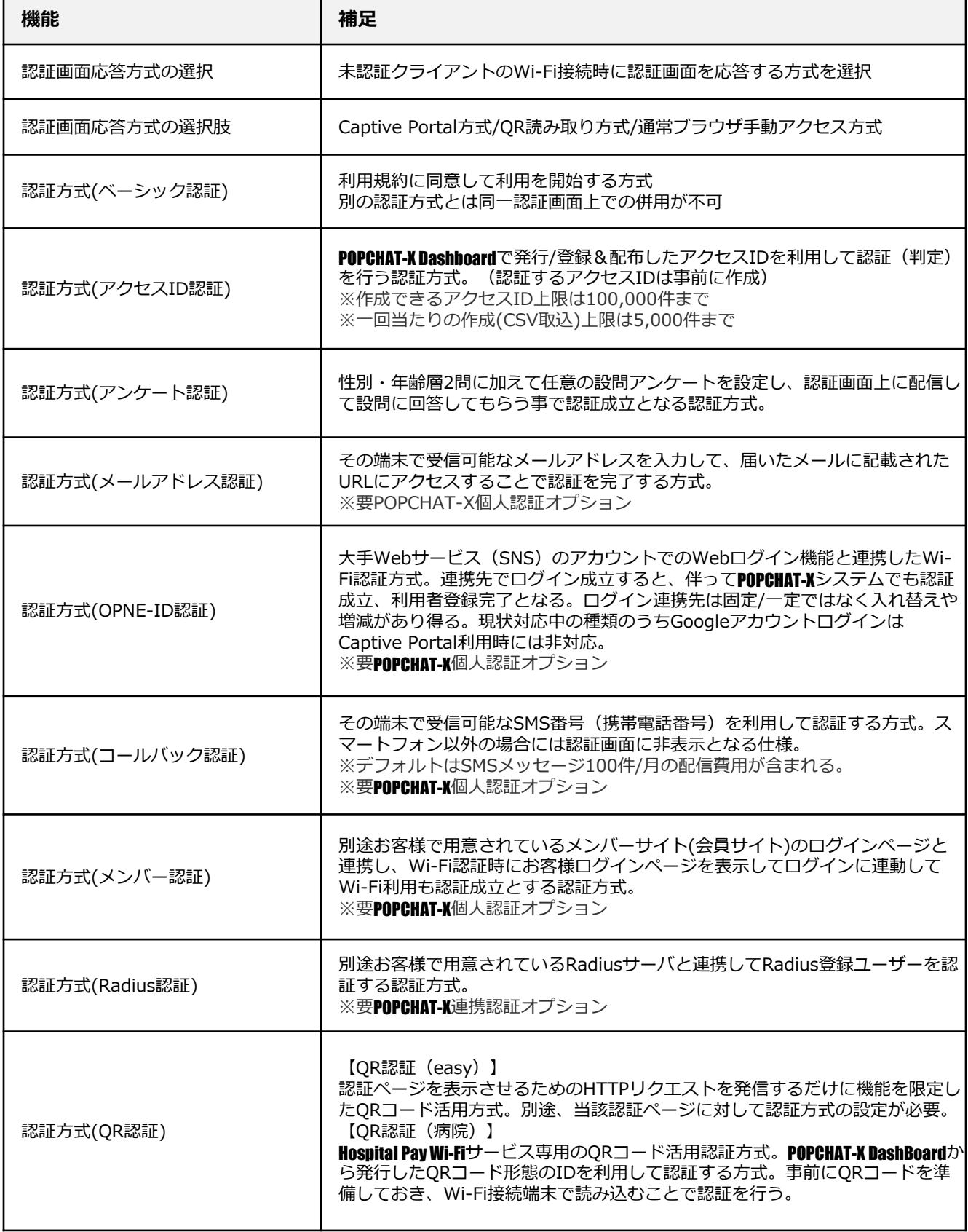

### 3. 認証

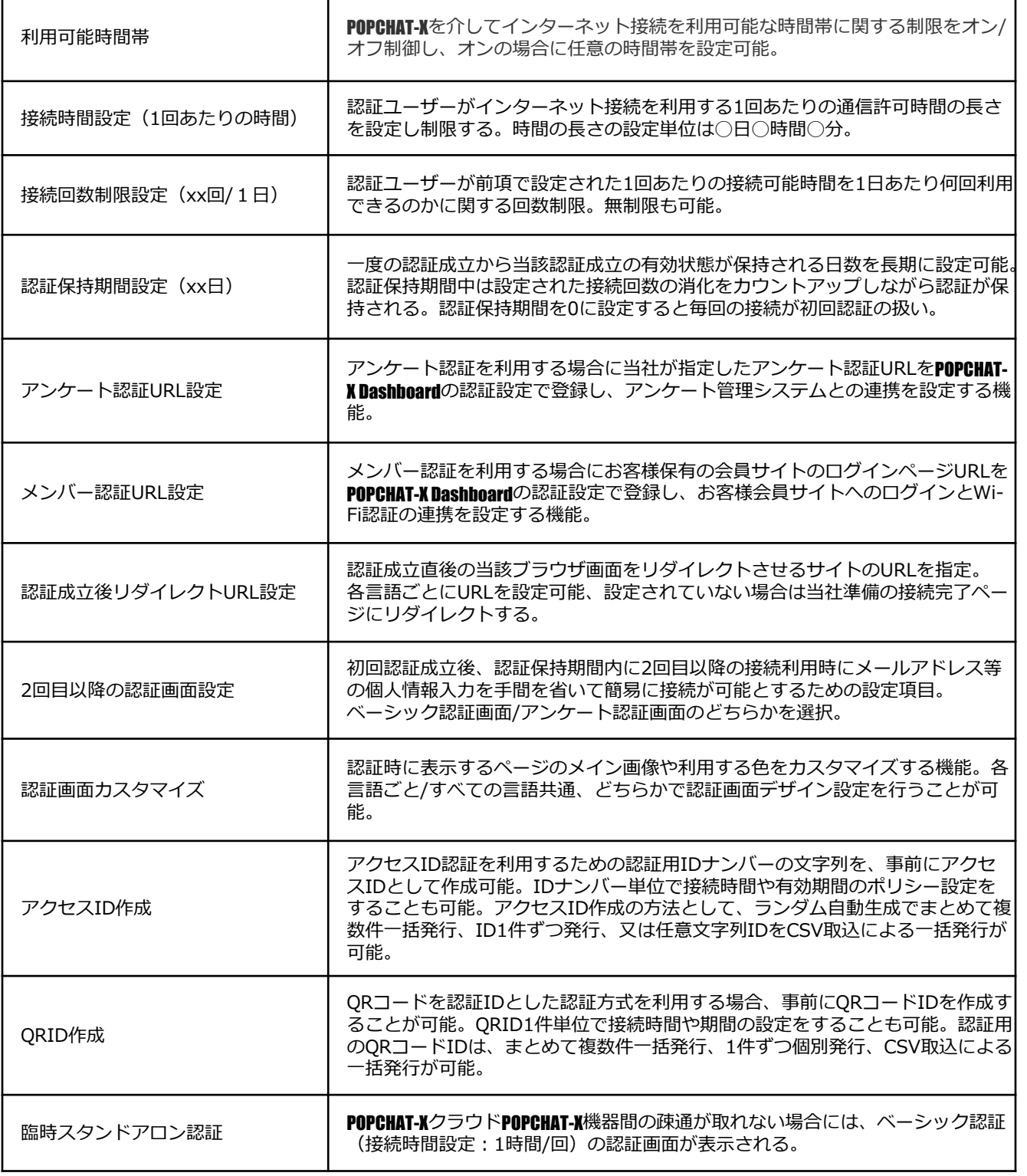

※いずれもPOPCHAT-X DashBoardで設定、確認

4. ネットワーク管理

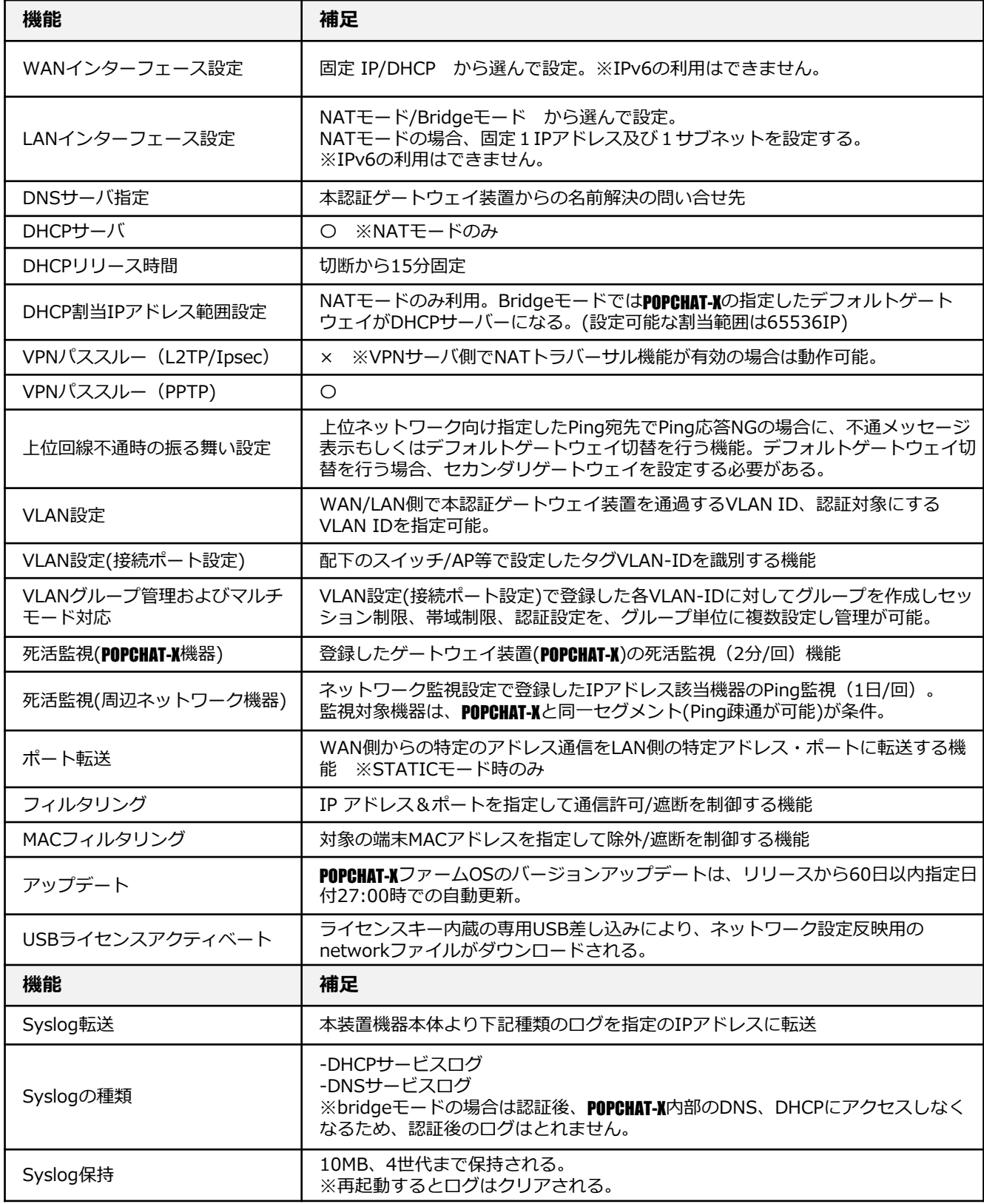

### 5. 装置外観

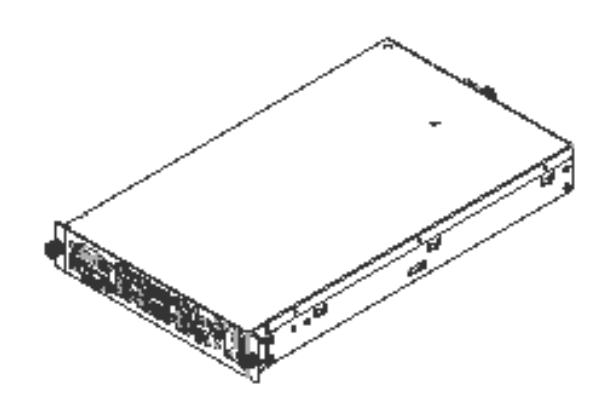

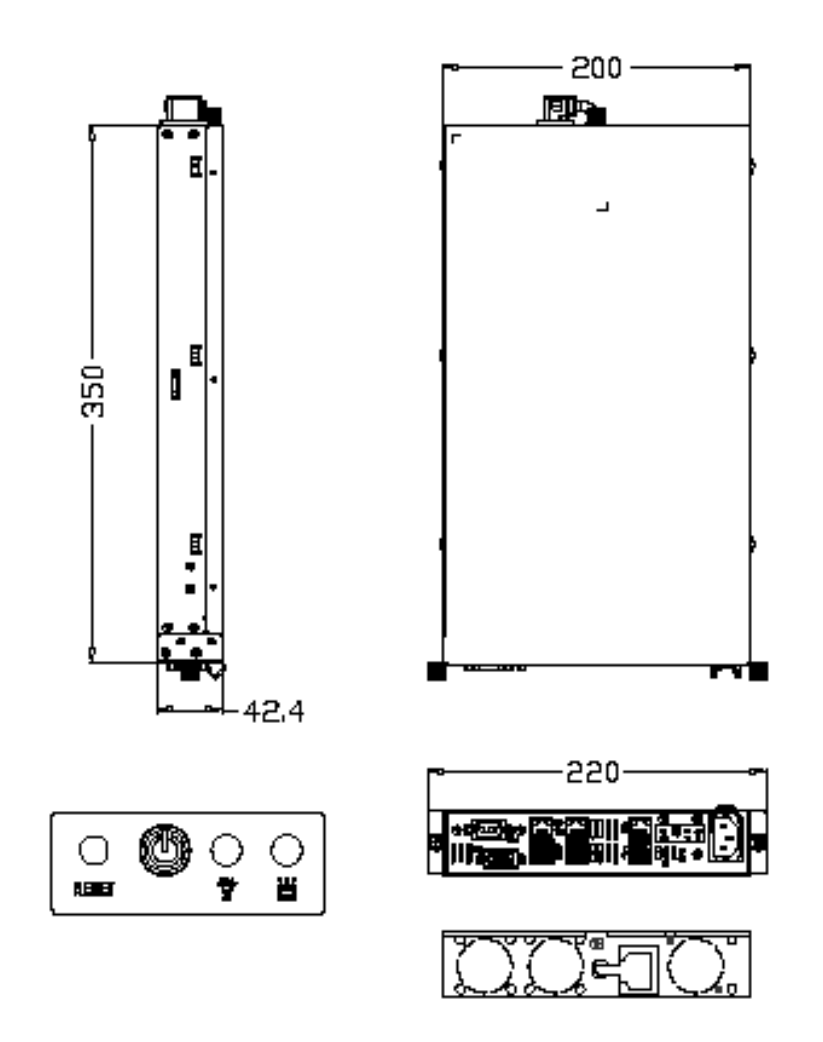

© POPCHAT,Inc. All Rights Reserved.

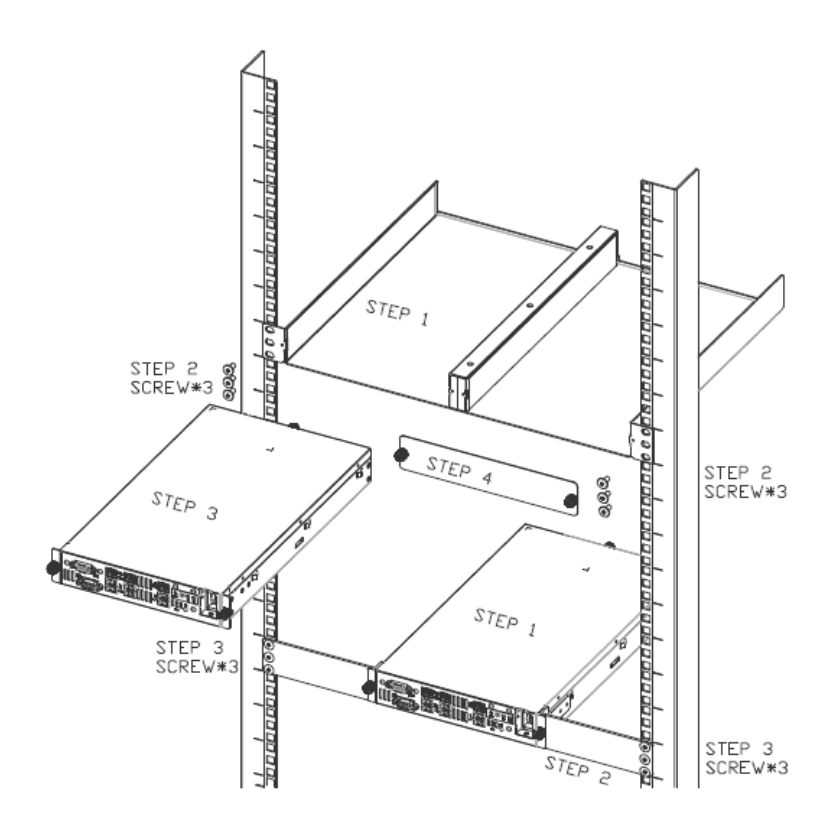

\*別売り並列搭載用ラックマウントキット

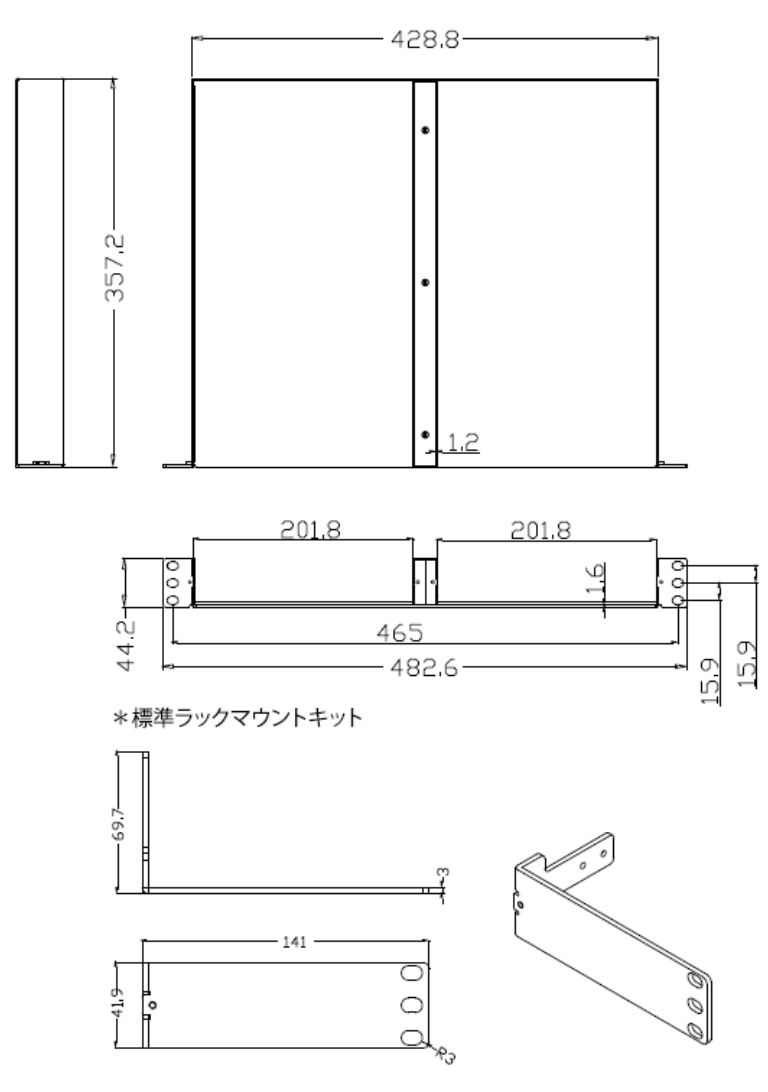

© POPCHAT,Inc. All Rights Reserved.